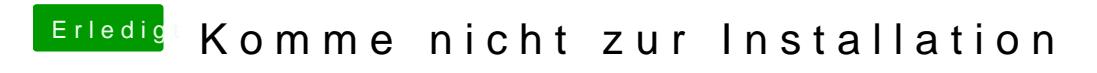

Beitrag von DSM2 vom 9. Juni 2019, 23:07

Hatte noch was vergessen rauszunehmen...